## Lösung der Aufgabe 1

Die gewählte Anregung wird ein elektrisches Feld hervorrufen, das allein  $y$ –gerichtet und von der Koordinate  $y$  selbst unabhängig sein wird

$$
\mathbf{E} = \mathbf{e}_y E(x, z) .
$$

Es werden also nur sogenannte  $H_{m0}$ –Wellen angeregt (das elektrische Feld ist rein transversal und der Index 0 zeigt die fehlende y–Abhängigkeit). Wir können damit sofort eine skalare Wellengleichung für das elektrische Feld in der Form

$$
\frac{\partial^2 E}{\partial x^2} + \frac{\partial^2 E}{\partial z^2} = -\underbrace{\omega^2 \varepsilon_0 \mu_0}_{k_0^2} E
$$
\n(1)

angeben, wobei $k_0$  die Phasenkonstante der freien Wellen darstellt. Im allgemeinen Fall bei beliebiger Anregung wird natürlich eine vektorielle Wellengleichung zu lösen sein. Dann wird man auf die in der Vorlesung beschriebenen Potentiale zurückgreifen müssen. Mit dem Produktansatz von BERNOULLI  $E(x, z) = X(x) \cdot Z(z)$  läßt sich (1) separieren

$$
\frac{1}{X}\frac{d^2X}{dx^2} + \frac{1}{Z}\frac{d^2Z}{dz^2} + k_0^2 = 0 ,
$$
  
=  $-k_{xn}^2$  =  $+k_{xn}^2$ 

so daß sich die folgenden Ansätze für das elektrische Feld in den beiden Teilräumen ergeben

$$
E^{(i)}(x, z) = \sum_{n} \left( A_n^{(i)} \cos k_{xn} x + B_n^{(i)} \sin k_{xn} x \right) \cdot \left( C_n^+ e^{-jk_{zn} z} + C_n^- e^{+jk_{zn} z} \right)
$$
  

$$
E^{(a)}(x, z) = \sum_{n} \left( A_n^{(a)} \cos k_{xn} x + B_n^{(a)} \sin k_{xn} x \right) \cdot e^{-jk_{zn} z} . \tag{2}
$$

Im Raum (i) müssen vor–und rücklaufende Wellen berücksichtigt werden, während im Raum (a) wegen der fehlenden Begrenzung des Hohlleiters in z–Richtung nur vorlaufende Wellen auftreten werden.  $k_{zn}$  sind die Ausbreitungskonstanten der entlang des Hohlleiters geführten Wellen, die aus der Separationsgleichung

$$
k_{zn}^2 + k_{xn}^2 = k_0^2 \tag{3}
$$

folgen.

## Erfüllung der Randbedingungen

(i) Verschwinden der elektrischen Feldstärke an der Wand  $x = 0$  für beide Räume:

$$
E|_{x=0} = 0 \quad \to \quad A_n^{(i)} = A_n^{(a)} = 0
$$

(ii) Verschwinden der elektrischen Feldstärke an der Wand  $x = a$  für beide Räume:

$$
E|_{x=a} = 0 \quad \to \quad \sin k_{xn} a = 0 \quad \to \quad k_{xn} = \frac{n\pi}{a} \quad , \quad n = 1, 2, 3, \dots
$$

Wir können jetzt feststellen, unter welchen Umständen sich Wellen mit der Phasenkonstanten  $k_{zn}$  im Hohlleiter tatsächlich ausbreiten:

$$
Wellen aus breitung: \quad k_{zn}^2 > 0 \quad \rightarrow \quad k_0 > \frac{n\pi}{a}
$$

Die Wellenlänge der Hohlleiterwellen ist dann

$$
\lambda_{zn} = \frac{\lambda_0}{\sqrt{1 - \left(\frac{n\lambda_0}{2a}\right)^2}}, \quad \lambda_0 < \frac{2a}{n}
$$
\n
$$
\lambda_0 : \text{Wellenlänge der freien Wellen}
$$
\n
$$
\lambda_{zn} : \text{Wellenlänge der Hohlleiterwellen}
$$
\n(4)

(iii) Verschwinden der elektrischen Feldstärke an der Wand  $z = 0$ 

$$
E|_{z=0} = 0 \quad \to \quad C_n^+ + C_n^- = 0
$$

Damit erhalten wir reduzierte Ansätze in der Form

$$
E^{(i)} = \sum_{n=1}^{\infty} D_n^{(i)} \sin \frac{n\pi x}{a} \sin k_{zn} z
$$
  
\n
$$
E^{(a)} = \sum_{n=1}^{\infty} D_n^{(a)} \sin \frac{n\pi x}{a} e^{-jk_{zn}z}
$$
 (5)

(iv) Stetigkeit der elektrischen Feldstärke an der Trennstelle  $z = h$  beider Räume:

$$
E^{(i)}|_{z=h} = E^{(a)}|_{z=h} \longrightarrow D_n^{(i)} \sin k_{zn} h = D_n^{(a)} e^{-jk_{zn} h} ,
$$

d.h. mit der Abkürzung  $F_n = D_n^{(i)} e^{jk_{zn}h}$  wird aus den Ansätzen

$$
E^{(i)} = \sum_{n=1}^{\infty} F_n e^{-jk_{zn}h} \sin \frac{n\pi x}{a} \sin k_{zn} z
$$
  

$$
E^{(a)} = \sum_{n=1}^{\infty} F_n \sin k_{zn}h \sin \frac{n\pi x}{a} e^{-jk_{zn}z}
$$
 (6)

(v) Berücksichtigung des Stromfadens in der Ebene  $z = h$ :

$$
\left(H_x^{(a)} - H_x^{(i)}\right)|_{z=h} = J_F(x)
$$

$$
\nabla \times \mathbf{E} = \nabla \times (\mathbf{e}_y E) = -\mathbf{e}_x \frac{\partial E}{\partial z} + \mathbf{e}_z \frac{\partial E}{\partial x} = -\mathbf{j}\omega \mu_0 \mathbf{H}
$$

folgt zunächst

$$
\frac{\mathbf{j}}{\omega\mu} \sum_{n=1}^{\infty} k_{zn} F_n \underbrace{\left(\mathbf{j} \sin k_{zn} h \,\mathrm{e}^{-\mathbf{j}k_{zn}h} + \,\mathrm{e}^{-\mathbf{j}k_{zn}h} \cos k_{zn}h\right)}_{=1} \sin \frac{n\pi x}{a} = J_F(x) .
$$

Im Zuge der nun erforderlich werdenden Orthogonalentwicklung wird diese Beziehung mit sin $\frac{m\pi x}{a}$  multipliziert und über den Orthogonalitätsbereich $0\leq x\leq a$ integriert

$$
\frac{\mathrm{j}}{\omega\mu} \sum_{n=1}^{\infty} k_{zn} F_n \int_{0}^{a} \sin\frac{n\pi x}{a} \sin\frac{m\pi x}{a} dx = \lim_{\delta \to 0} \frac{I_0}{2\delta} \int_{c-\delta}^{c+\delta} \sin\frac{m\pi x}{a} dx
$$

$$
= \frac{a}{2} \delta_m^n
$$

Das Integral auf der rechten Seite gibt den Ausdruck

$$
\frac{a}{m\pi} \left\{ \cos \frac{m\pi (c - \delta)}{a} - \cos \frac{m\pi (c + \delta)}{a} \right\} = \frac{2a}{m\pi} \sin \frac{m\pi c}{a} \sin \frac{m\pi \delta}{a}
$$

und wegen

$$
\lim_{x \to 0} \frac{\sin x}{x} = 1
$$

erhalten wir schlußendlich die gesuchten Konstanten in der Form

$$
F_n = -j\frac{2}{a}\frac{\omega\mu_0}{k_{zn}}I_0 \sin\frac{n\pi c}{a} = -2jE_0 \frac{k_0}{k_{zn}} \sin\frac{n\pi c}{a} , \quad E_0 = \frac{I_0 Z_0}{a} , \quad Z_0 = \sqrt{\frac{\mu_0}{\varepsilon_0}} \tag{7}
$$

und damit das gesuchte Gesamtfeld

$$
E^{(i)}(x, z) = -2jE_0 \sum_{n=1}^{\infty} \frac{k_0}{k_{zn}} \sin \frac{n\pi c}{a} \sin \frac{n\pi x}{a} e^{-jk_{zn}h} \sin k_{zn} z
$$
  

$$
E^{(a)}(x, z) = -2jE_0 \sum_{n=1}^{\infty} \frac{k_0}{k_{zn}} \sin \frac{n\pi c}{a} \sin \frac{n\pi x}{a} \sin k_{zn}h e^{-jk_{zn}z}
$$
 (8)

.

Der zeitliche Verlauf der magnetischen Feldlinien ergibt sich, wenn man die Funktion

$$
f(x, z, t) = \text{Re}\left\{jE(x, z) e^{j2\pi t/T}\right\}
$$

konstant hält<sup>1</sup>. Die Bilder zeigen die Feldausbildung für den Fall

$$
\frac{c}{a} = 0.25 \quad , \quad \frac{h}{a} = 0.7 \quad , \quad h = \frac{\lambda_z}{4}
$$

 $\lambda_z$  ist hier die Wellenlänge der für diesen Fall allein ausbreitungsfähigen  $H_{10}$ –Welle.

 $\frac{1}{1}$ warum eigentlich?

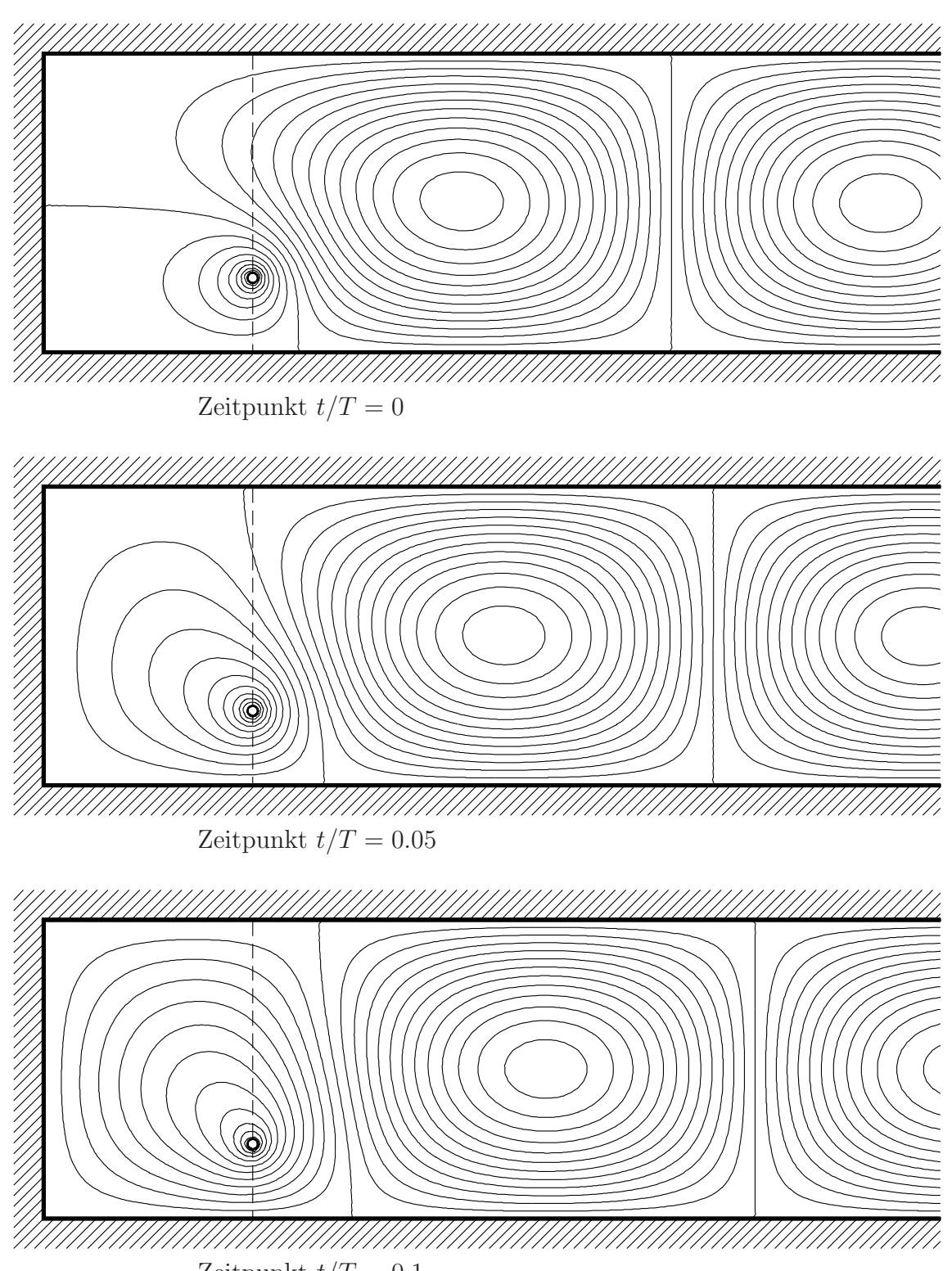

Zeitpunkt $t/T = 0.1$ 

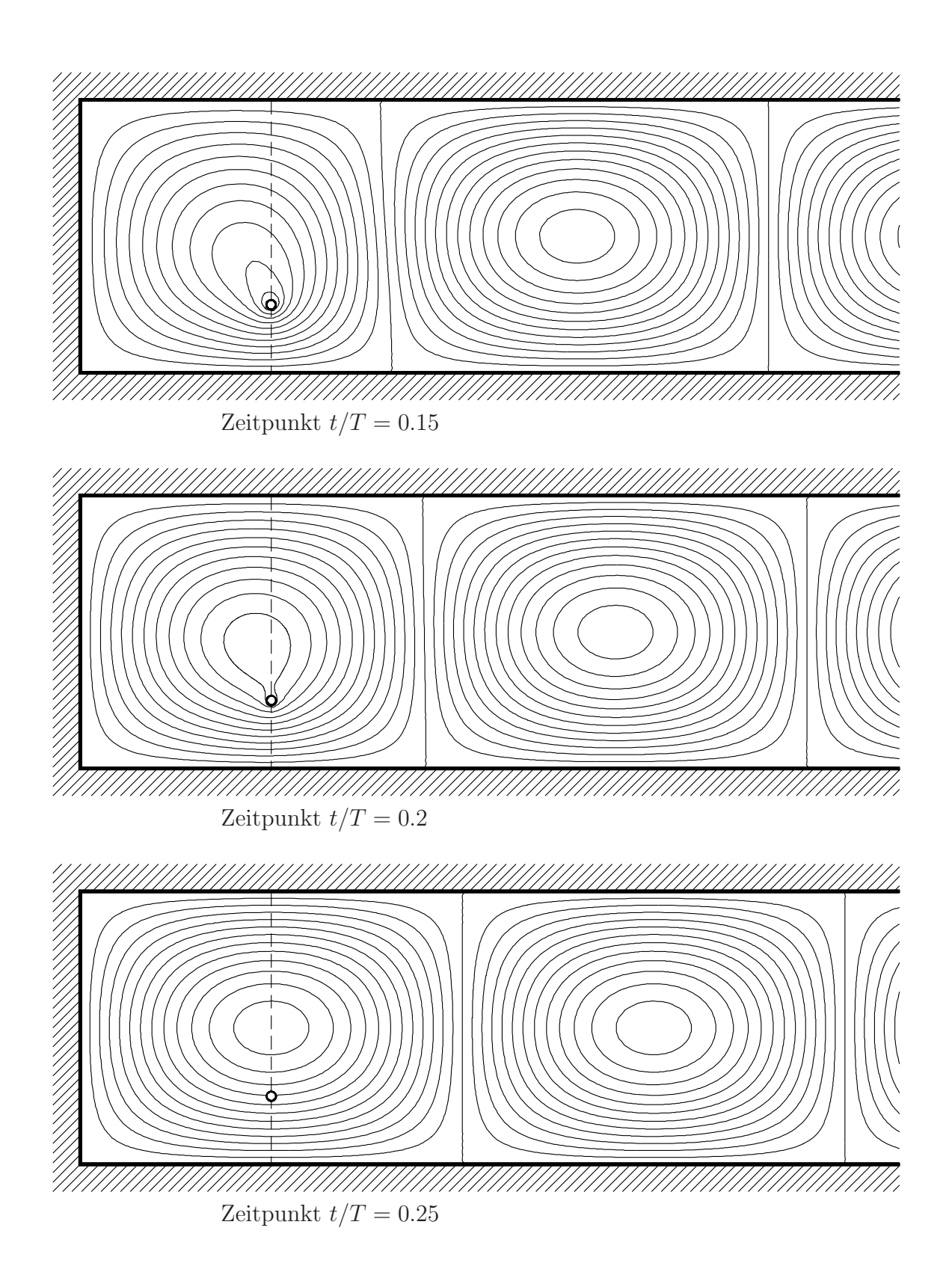

 $\overline{5}$ 

## Lösung der Hausaufgabe

Einfallende Welle:

$$
E_{ye} = E_0 \sin \frac{\pi x}{a} e^{-jk_{z0}z} , \quad H_{xe} = -E_{ye}/Z_{F0}
$$
  
mit  $k_{z0} = \sqrt{\omega^2 \varepsilon_0 \mu_0 - \pi^2/a^2} , \quad Z_{F0} = \omega \mu_0 / k_{z0}$ 

Transversalfeld für $z\leq0$ :

$$
E_{y1} = E_0 \sin \frac{\pi x}{a} \left\{ e^{-jk_{z0}z} + R e^{+jk_{z0}z} \right\} , \quad H_{x1} = -\frac{E_0}{Z_{F0}} \sin \frac{\pi x}{a} \left\{ e^{-jk_{z0}z} - R e^{+jk_{z0}z} \right\} ,
$$

Transversalfeld für  $z\geq 0$ :

$$
E_{y2} = E_0 \sin \frac{\pi x}{a} D \{ e^{-jk_z(z-l)} - e^{+jk_z(z-l)} \}, \quad H_{x2} = -\frac{E_0}{Z_F} \sin \frac{\pi x}{a} D \{ e^{-jk_z(z-l)} + e^{+jk_z(z-l)} \}
$$

$$
\text{mit} \quad k_z = \sqrt{\omega^2 \varepsilon_0 \varepsilon_r \mu_0 - \pi^2 / a^2} \quad , \quad Z_F = \omega \mu_0 / k_z
$$

Stetigkeitsbedingungen für  $z = 0$ :

$$
E_{y1} = E_{y2} \rightarrow 1 + R = D 2j \sin k_z l
$$
  

$$
H_{x1} = H_{x2} \rightarrow 1 - R = D 2 \frac{Z_{F0}}{Z_F} \cos k_z l
$$

Die Division der eben hergeleiteten Gleichungen ergibt den Reflexionsfaktor

$$
\frac{1+R}{1-R} = j \frac{Z_F}{Z_{F0}} \tan k_z l \rightarrow \left[ R = \frac{j Z_F \tan k_z l - Z_{F0}}{j Z_F \tan k_z l + Z_{F0}} \right].
$$